# **PrimeiroacessoaoPortaldoCoordenador**

O passo a passo do primeiro acesso é essencial para gerar a senha do Portal, após seguí-lo é possivel logar normalmente

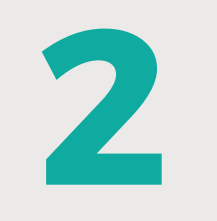

Acessar o campo *"Esqueceu*

*sua senha ou "é seu primeiro acesso?"*

participar ativamente da gestão de seu projeto, ando pagamentos ou contratações diversas, seja evolução das suas movimentações financeiras, tudo em tempo rea

Login com Certificado Login u sua senha ou é o seu primeiro ace: Não sou um robô reCAPTCH Privacidade - Termo

**FORNEÇA OS DADOS** 

**PARA O SEU LOGIN** 

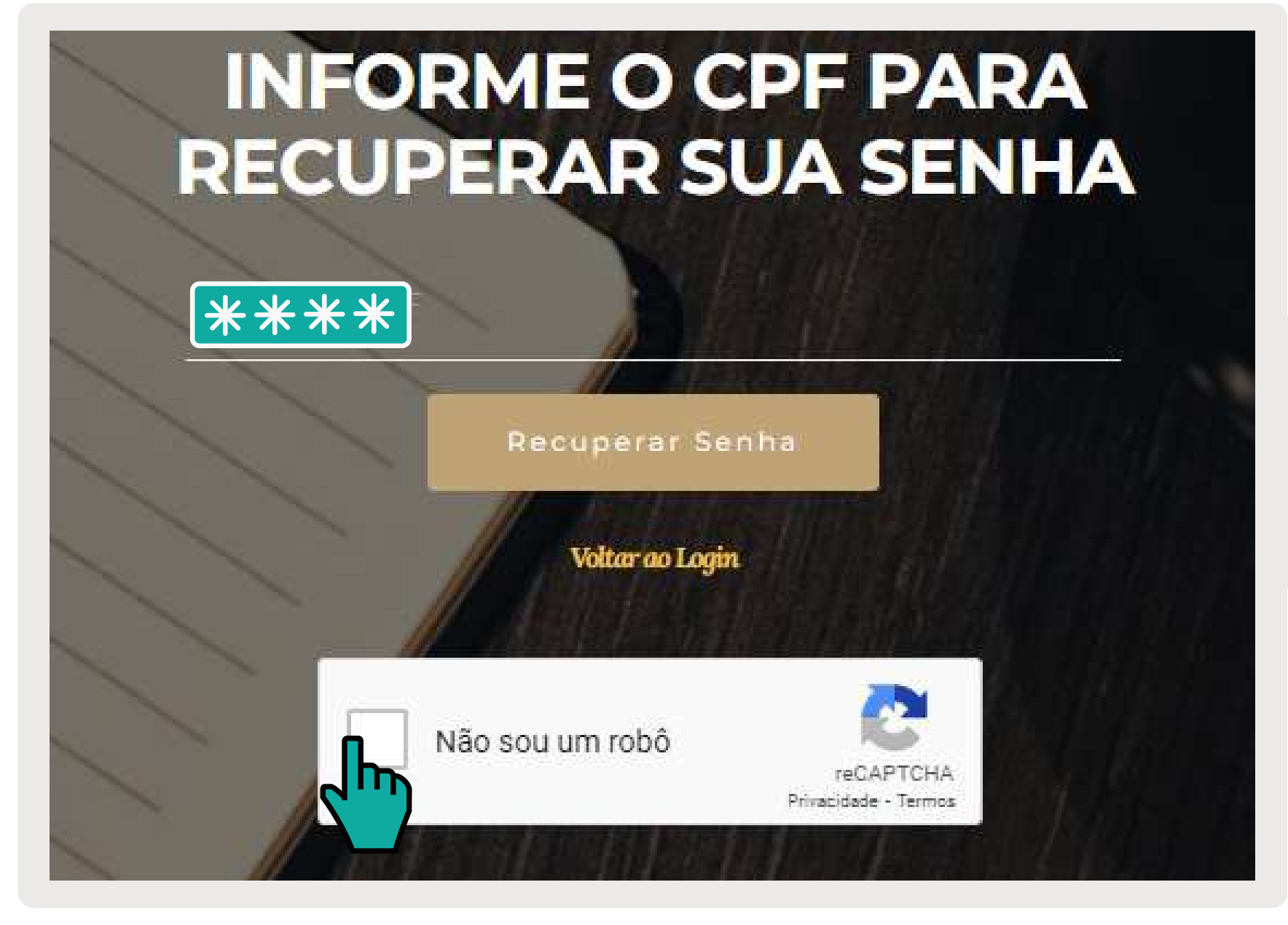

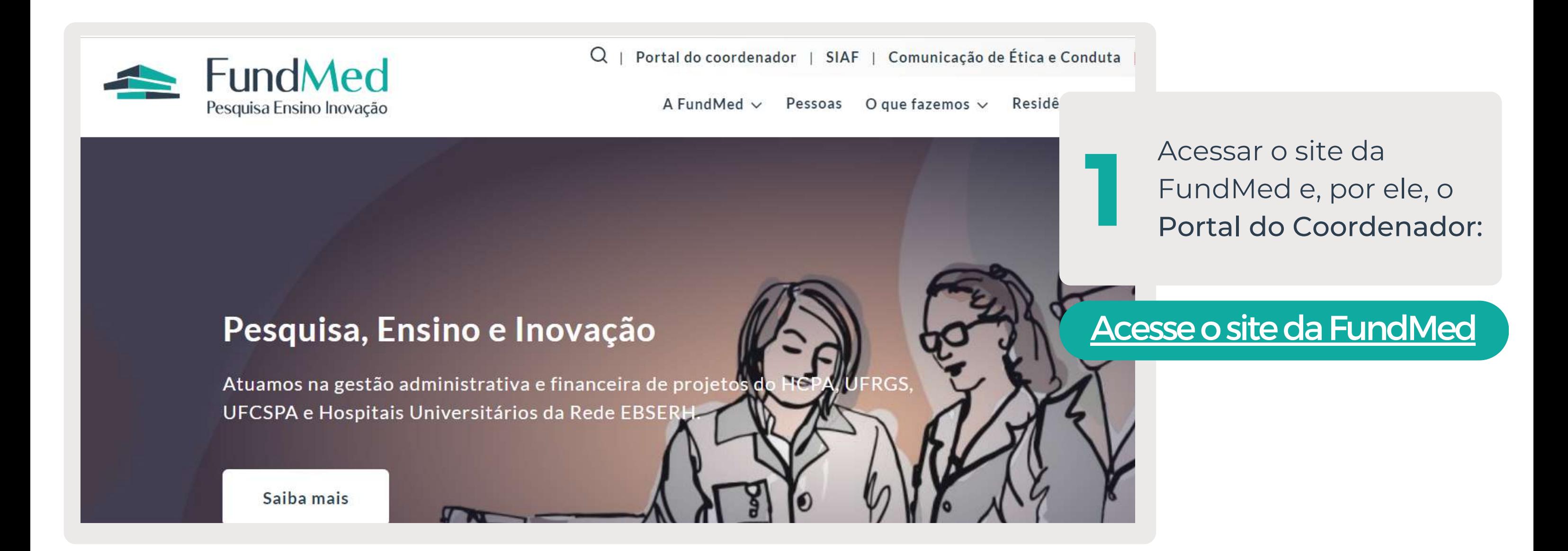

## **PORTAL DO COORDENADOR**

04268634029

**3**

Digitar o CPF e marcar a opção "Não sou um robô" e clicar em "Recuperar senha"

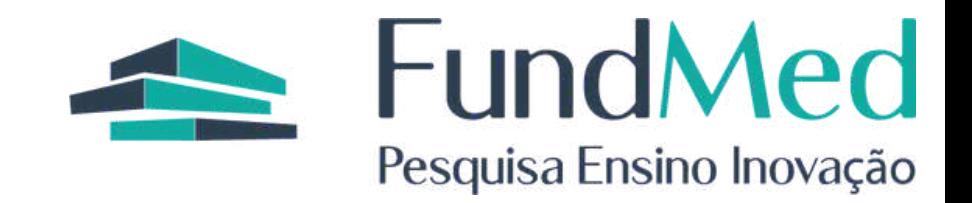

\*Caso não receba o e-mail em até 15 minutos,entreemcontatocomo setor de Assessoria de Projetos para atualizaroendereçocadastrado

#### TERMO DE RESPONSABILIDADE DE USO E ACESSO AO

1. Para uso do "PORTAL DO COORDENADOR DA da FUNDMED", denominado a declaro que as informações prestadas por mim são verdadeiras, exatas, atuais e responsabilidades inerentes ao uso dos recursos tecnológicos disponibilizados pe decorrentes do seu uso indevido, seja qual for a circunstância;

#### Projetos:

2694 - TESTE

13 de Fevereiro de 2023

#### MONIQUE DE CAMARGO **COORDENADOR\ASSISTENTE A QUEM SE DIRIGE ESTE TERMO**

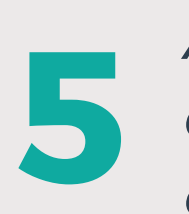

*Após receber sua senha, retorne ao Portal e digite os dados conforme indicado.*

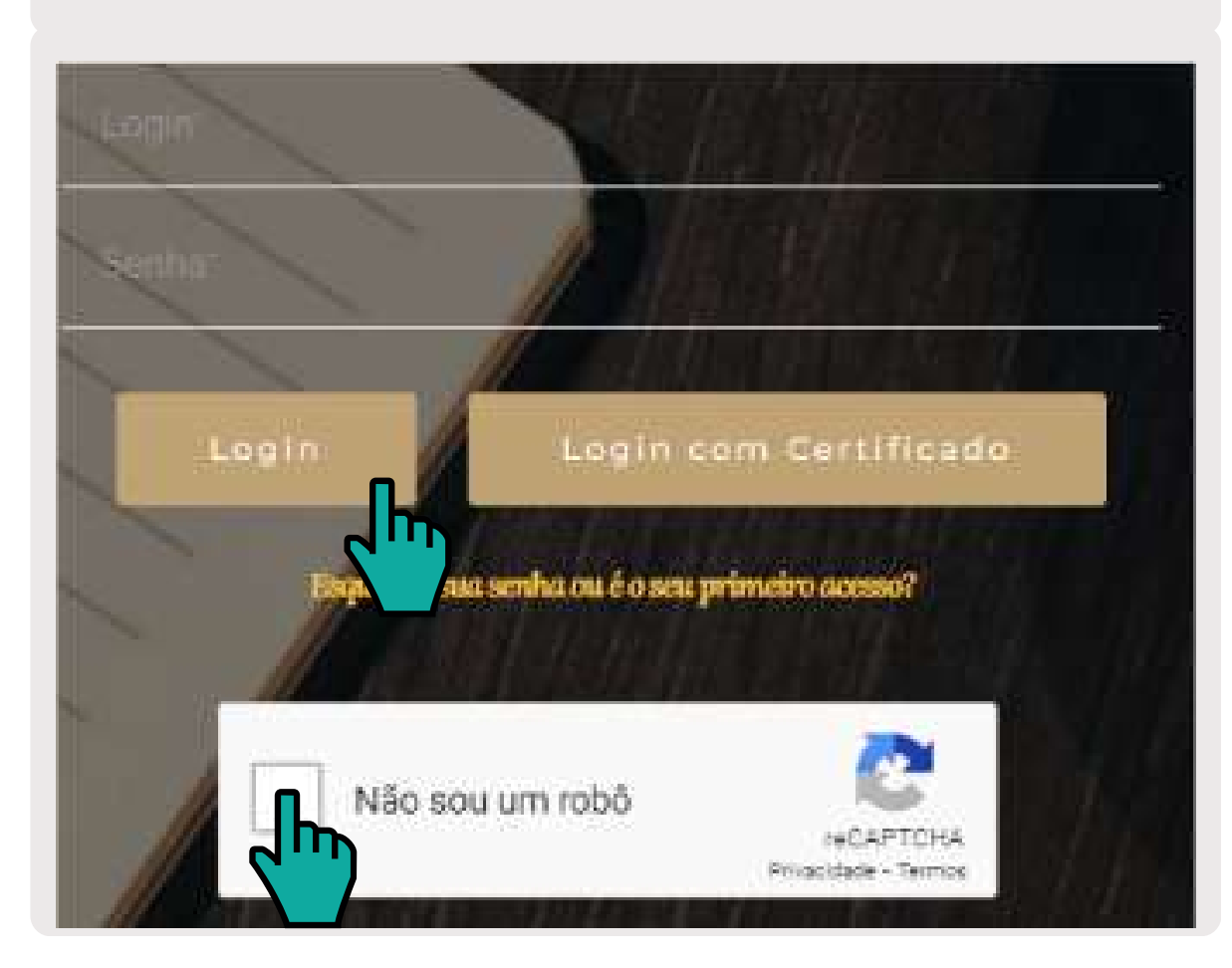

**4** *Você receberá um e-mail com o assunto "Informações para acesso ao Portal do Coordenador". Acesse a caixa de entrada do seu e-mail.*

### Informações para acesso ao Portal do Coordenador

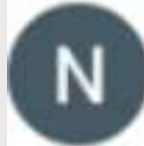

#### noreplyfundmed@hcpa.edu.br

para moniquecamargo v

Sua senha de acesso ao Portal do Coordenador é \*\*\*\*

**7**

#### *PRONTO!*

*Agora você possui acesso ao Portal do Coordenador!*

*O mesmo possui várias funcionalidades, indicadas nas abas de "Consultas gerenciais". Relatórios podem ser gerados no formato Excel ou PDF. Qualquer divergência ou dúvida não deixe de comunicar o setor responsável pelo projeto.*

**6**

*Leia o Termo de Responsabilidade. Nesta tela serão indicados os projetos aos quais você terá acesso.*

*Após a leitura selecione a opção "Li e concordo" e continue*

#### **REPRESENTANTE LEGAL**

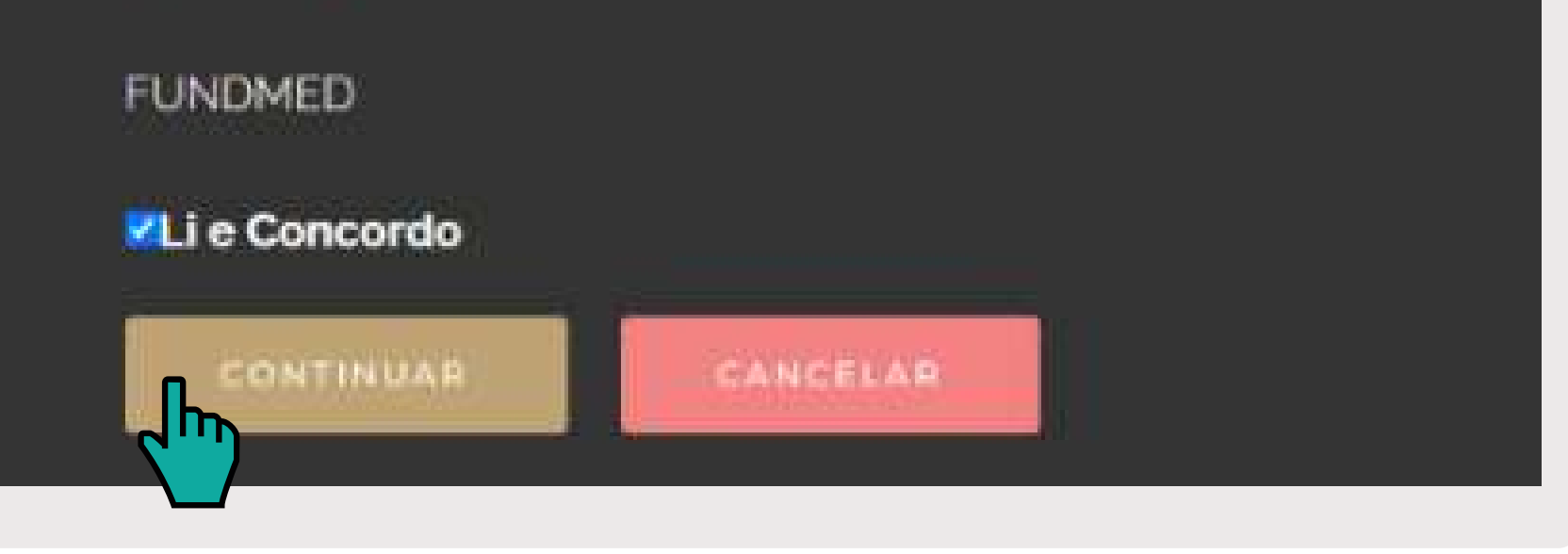

FundMed +55 51 3332-6840 / 3321-4041 Rua Ramiro Barcelos, 2350, sala 177 - Bom Fim, Porto Alegre/RS | CEP 90035-003 [fundmed.org.br](http://fundmed.org.br/)

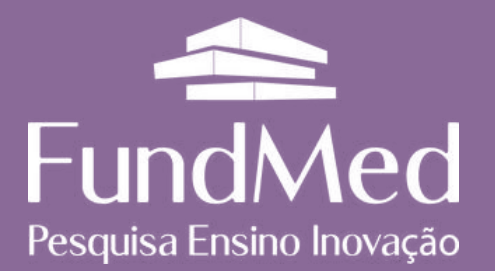